# Package 'blima'

April 15, 2019

Encoding UTF-8

Type Package

Title Tools for the preprocessing and analysis of the Illumina microarrays on the detector (bead) level

Version 1.16.0

Date 2017-09-23

Author Vojtěch Kulvait

Maintainer Vojtěch Kulvait <kulvait@gmail.com>

Description Package blima includes several algorithms for the preprocessing of Illumina microarray data. It focuses to the bead level analysis and provides novel approach to the quantile normalization of the vectors of unequal lengths. It provides variety of the methods for background correction including background subtraction, RMA like convolution and background outlier removal. It also implements variance stabilizing transformation on the bead level. There are also implemented methods for data summarization. It also provides the methods for performing Ttests on the detector (bead) level and on the probe level for differential expression testing.

License GPL-3

LazyLoad yes

Depends  $R(>= 3.3)$ 

**Imports** beadarray( $>= 2.0.0$ ), Biobase( $>= 2.0.0$ ), Rcpp ( $>= 0.12.8$ ), BiocGenerics, grDevices, stats, graphics

LinkingTo Rcpp

Suggests xtable, blimaTestingData, BiocStyle, illuminaHumanv4.db, lumi, knitr

URL <https://bitbucket.org/kulvait/blima>

biocViews Microarray, Preprocessing, Normalization, DifferentialExpression, GeneRegulation, GeneExpression

VignetteBuilder knitr

git\_url https://git.bioconductor.org/packages/blima

git\_branch RELEASE\_3\_8

git\_last\_commit b368eaf

git last commit date 2018-10-30

Date/Publication 2019-04-15

# R topics documented:

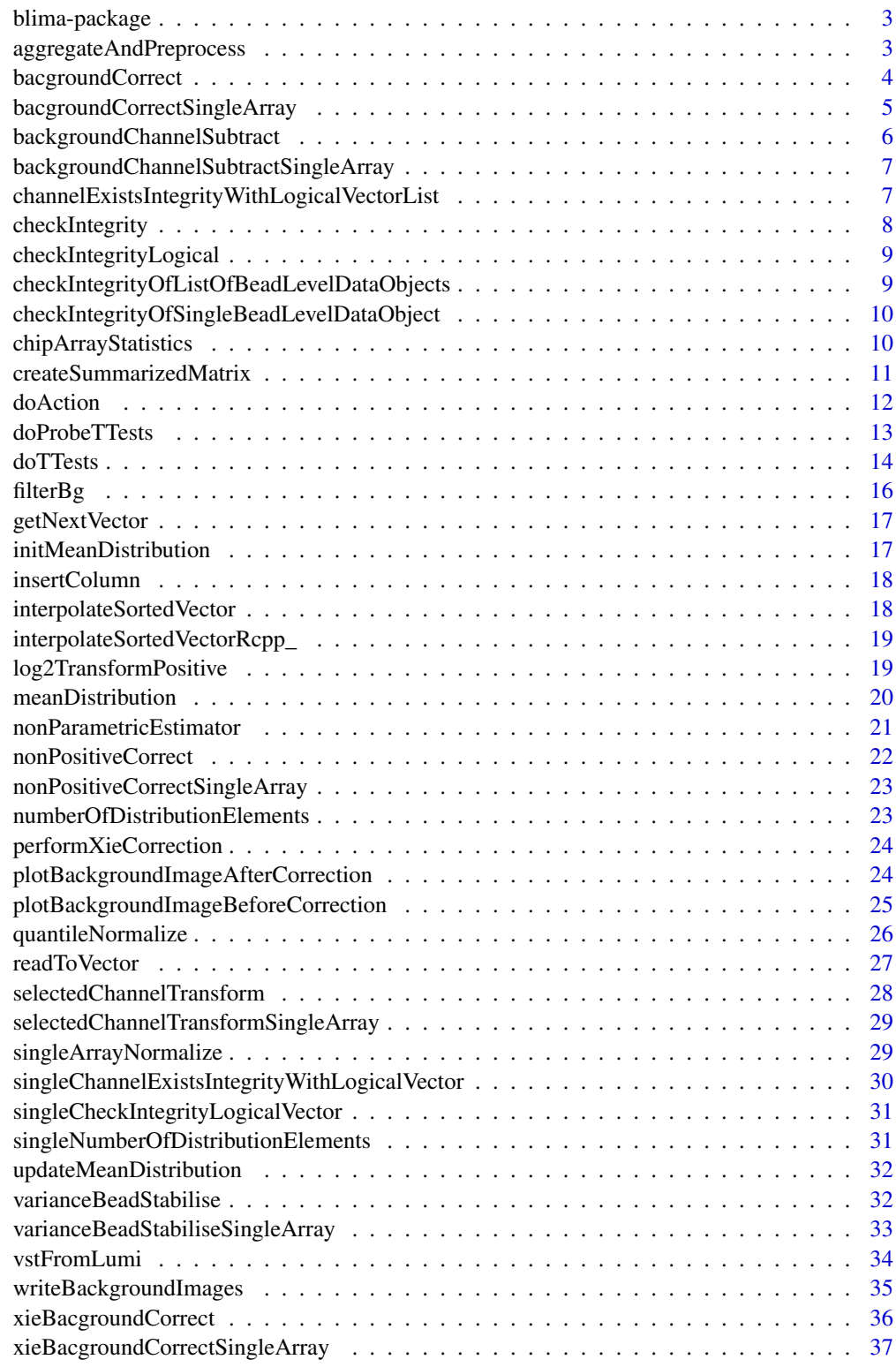

**Index** [38](#page-37-0)

<span id="page-2-0"></span>blima-package *Package for the preprocessing and analysis of the Illumina microarrays on the detector (bead) level.*

#### Description

Package blima includes several algorithms for the preprocessing of Illumina microarray data. It focuses to the bead level analysis and provides novel approach to the quantile normalization of the vectors of unequal lengths. It provides variety of the methods for background correction including background subtraction, RMA like convolution and background outlier removal. It also implements variance stabilizing transformation on the bead level. There are also implemented methods for data summarization. It provides the methods for performing T-tests on the detector (bead) level and on the probe level for differential expression testing.

# Details

The DESCRIPTION file: This package was not yet installed at build time.

Index: This package was not yet installed at build time.

#### Author(s)

Vojtěch Kulvait Maintainer: Vojtěch Kulvait <kulvait@gmail.com>

aggregateAndPreprocess

*Aggregate data*

#### Description

This function is not intended to direct use. It helps perform work of doProbeTTests function. For each probe it prints mean and sd of an quality.

#### Usage

```
aggregateAndPreprocess(x, quality = "qua", transformation = NULL)
```
#### Arguments

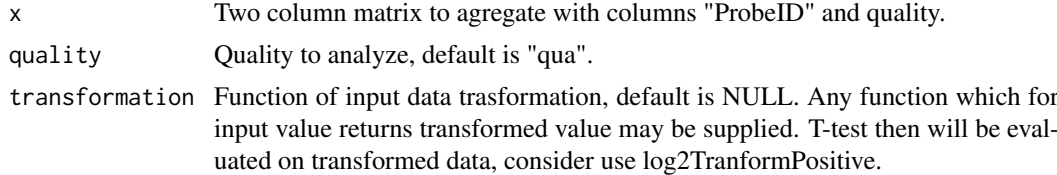

# Value

Some return value

# Author(s)

Vojtěch Kulvait

bacgroundCorrect *Data background correction.*

### Description

Background correction procedure selecting beads with background Intensity I\_b |mean - I\_b | > k\*SD(I\_bs) for exclusion.

# Usage

```
bacgroundCorrect(b, normalizationMod = NULL, channelBackground = "GrnB",
   k = 3, channelBackgroundFilter = "bgf", channelAndVector = NULL)
```
#### Arguments

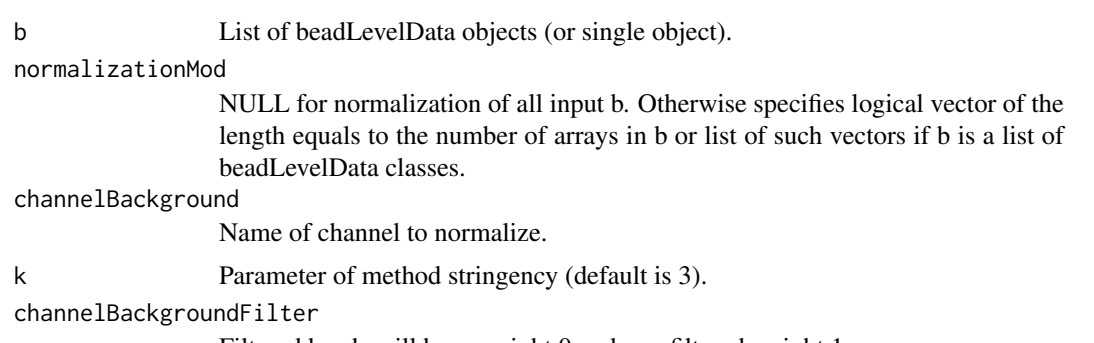

Filtered beads will have weight 0 and non filtered weight 1.

channelAndVector

Represents vector to bitvise multiple to the channelBackgroundFilter vector.

#### Author(s)

Vojtěch Kulvait

#### Examples

```
if(require("blimaTestingData") && interactive())
{
   #To perform background correction on blimatesting object for two groups. Background correction is followed
   data(blimatesting)
   #Prepare logical vectors corresponding to conditions A and E.
   groups1 = "A";groups2 = "E";
   sampleNames = list()
   c = list()for(i in 1:length(blimatesting))
   {
       p = pData(blimatesting[[i]]@experimentData$phenoData)
       c[[i]] = p$Group %in% c(groups1, groups2);
        sampleNames[[i]] = p$Name
```
<span id="page-3-0"></span>

#### <span id="page-4-0"></span>bacgroundCorrectSingleArray 5

```
}
   #Background correction and quantile normalization followed by testing including log2TransformPositive tra
   blimatesting = bacgroundCorrect(blimatesting, normalizationMod=c, channelBackgroundFilter="bgf")
   blimatesting = nonPositiveCorrect(blimatesting, normalizationMod=c, channelCorrect="GrnF", channelBackg
}else
{
   print("To run this example, please install blimaTestingData package from bioconductor by running BiocManag
}
```
bacgroundCorrectSingleArray

*Data background correction.*

#### Description

Background correction procedure selecting beads with background Intensity I\_b |mean - I\_b |  $>$ k\*SD(I\_bs) for exclusion, internal.

# Usage

```
bacgroundCorrectSingleArray(b, normalizationMod = NULL, channelBackground = "GrnB",
    k = 3, channelBackgroundFilter = "bgf", channelAndVector = NULL)
```
# Arguments

b List of beadLevelData objects (or single object).

#### normalizationMod

NULL for normalization of all input b. Otherwise specifies logical vector of the length equals to the number of arrays in b or list of such vectors if b is a list of beadLevelData classes.

channelBackground

Name of channel to normalize.

k Parameter of method stringency (default is 3).

#### channelBackgroundFilter

Filtered beads will have weight 0 and non filtered weight 1.

```
channelAndVector
```
Represents vector to bitvise multiple to the channelBackgroundFilter vector.

#### Author(s)

<span id="page-5-0"></span>backgroundChannelSubtract

*Background channel subtraction*

#### Description

Function to subtract one channel from another producing new channel. Standard graphic subtraction.

# Usage

```
backgroundChannelSubtract(b, normalizationMod = NULL, channelSubtractFrom = "GrnF",
    channelSubtractWhat = "GrnB", channelResult = "Grn")
```
#### Arguments

b List of beadLevelData objects (or single object).

```
normalizationMod
```
NULL for performing on all input b. Otherwise specifies logical vector of the length equals to the number of arrays in b or list of such vectors if b is a list of beadLevelData classes.

```
channelSubtractFrom
```
Name of channel to subtract from.

channelSubtractWhat

Name of channel to subtract.

channelResult Result channel, if this channel exists it will be overwritten.

#### Author(s)

Vojtěch Kulvait

#### Examples

```
if(require("blimaTestingData") && interactive())
```
#### {

```
#To perform background correction on blimatesting object for two groups. Background correction is followed
   data(blimatesting)
   #Prepare logical vectors corresponding to conditions A and E.
   groups1 = "A";groups2 = "E";sampleNames = list()
   c = list()for(i in 1:length(blimatesting))
   {
        p = pData(blimatesting[[i]]@experimentData$phenoData)
       c[[i]] = p$Group %in% c(groups1, groups2);
        sampleNames[[i]] = p$Name
   }
   #Background correction and quantile normalization followed by testing including log2TransformPositive tra
   blimatesting = bacgroundCorrect(blimatesting, normalizationMod=c, channelBackgroundFilter="bgf")
   blimatesting = nonPositiveCorrect(blimatesting, normalizationMod=c, channelCorrect="GrnF", channelBackg
}else
```
<span id="page-6-0"></span>{ print("To run this example, please install blimaTestingData package from bioconductor by running BiocManag }

backgroundChannelSubtractSingleArray *Background channel subtraction*

# Description

INTERNAL FUNCTION Correction for positive values only

# Usage

```
backgroundChannelSubtractSingleArray(b, normalizationMod = NULL,
    channelSubtractFrom = "GrnF", channelSubtractWhat = "GrnB",
    channelResult = "Grn")
```
# Arguments

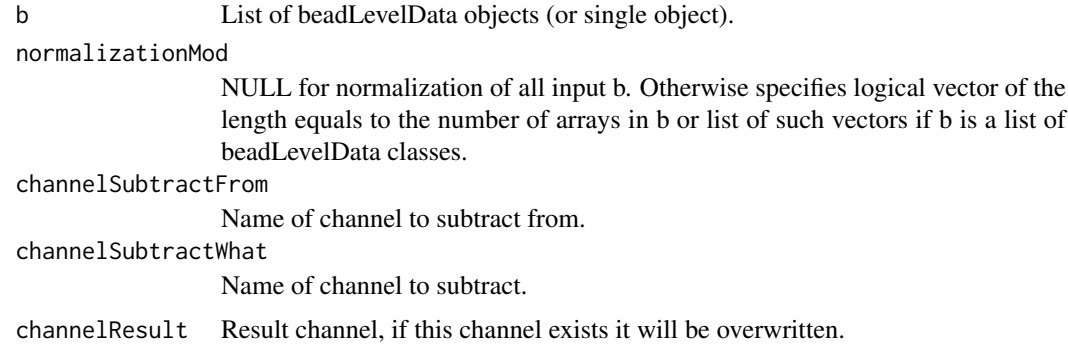

#### Author(s)

Vojtěch Kulvait

channelExistsIntegrityWithLogicalVectorList *Internal function*

# Description

Test existence of channel slot based on vector list

# Usage

```
channelExistsIntegrityWithLogicalVectorList(b, spotsToCheck = NULL,
    slotToCheck, action = c("returnText", "warn", "error"))
```
# <span id="page-7-0"></span>Arguments

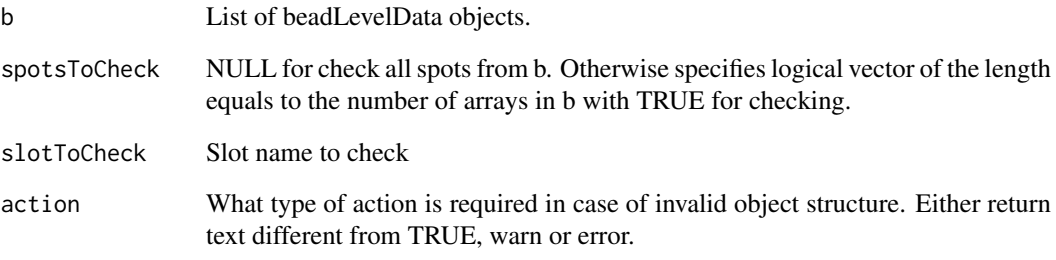

# Author(s)

Vojtěch Kulvait

checkIntegrity *Internal function*

# Description

Check integrity of the list of beadLevelData objects or single beadLevelData object returns waslist.

# Usage

```
checkIntegrity(b, action = c("warn", "error"))
```
# Arguments

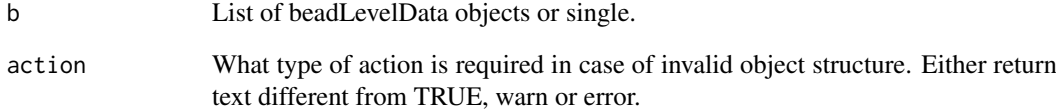

# Value

Returns value if the object was list or not before calling this function.

# Author(s)

<span id="page-8-0"></span>checkIntegrityLogical *Internal function*

#### Description

Check integrity of the list of logical objects, internal.

# Usage

```
checkIntegrityLogical(xx, b, action = c("returnText", "warn",
    "error"))
```
#### Arguments

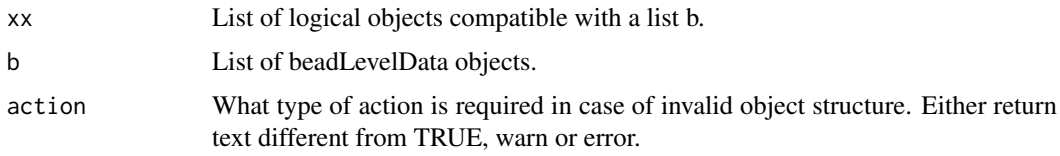

# Author(s)

Vojtěch Kulvait

checkIntegrityOfListOfBeadLevelDataObjects *Internal function*

# Description

Check integrity of the list of beadLevelData objects, internal.

# Usage

```
checkIntegrityOfListOfBeadLevelDataObjects(listb, action = c("returnText",
    "warn", "error"))
```
# Arguments

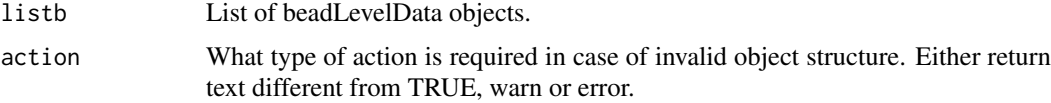

# Author(s)

<span id="page-9-0"></span>checkIntegrityOfSingleBeadLevelDataObject *Internal function*

#### Description

Check integrity of single beadLevelData object, internal.

#### Usage

```
checkIntegrityOfSingleBeadLevelDataObject(b, action = c("returnText",
    "warn", "error"))
```
#### Arguments

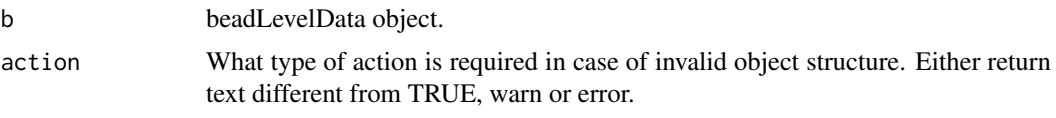

#### Author(s)

Vojtěch Kulvait

chipArrayStatistics *Statistics of beadLevelData*

# Description

This function returns table with statistics of single beadLevelData object indexed by order of spots. It prints number of beads on each array spot mean foreground intensity and optionally mean background intensity, mean number of beads in probe set and unbiased estimate of standard deviations of these parameters. Optionaly you can also obtain percentage of removed beads within excludedOnSDMultiple multiple of standard deviations from the background value.

# Usage

```
chipArrayStatistics(b, includeBeadStatistic = TRUE, channelForeground = "GrnF",
   channelBackground = "GrnB", includeBackground = TRUE, excludedOnSDMultiple = NA)
```
#### Arguments

b Single beadLevelData object. includeBeadStatistic Include number of beads per probe in output. channelForeground Name of channel of foreground. channelBackground

Name of channel of background.

<span id="page-10-0"></span>includeBackground

Whether to output background data.

excludedOnSDMultiple

If positive number, print how much percents of the background lies more than excludedOnSDMultiple multipliers of standard deviation estimate away from background mean.

# Author(s)

Vojtěch Kulvait

# Examples

```
if(require("blimaTestingData") && interactive())
{
    #To print basic statistic data about blimatesting[[1]] object.
    data(blimatesting)
    array1stats = chipArrayStatistics(blimatesting[[1]], includeBeadStatistic=TRUE,
            excludedOnSDMultiple=3)
    array1pheno = pData(blimatesting[[1]]@experimentData$phenoData)
    array1stats = data.frame(array1pheno$Name, array1stats)
    colnames(array1stats)[1] <- "Array";
    print(array1stats);
}else
{
   print("To run this example, please install blimaTestingData package from bioconductor by running BiocManag
}
```
createSummarizedMatrix

*Summarized value matrix.*

# Description

This function creates summarized matrix of values of certain type.

### Usage

```
createSummarizedMatrix(b, spotsToProcess = NULL, quality = "qua",
    channelInclude = "bgf", annotationTag = NULL)
```
#### Arguments

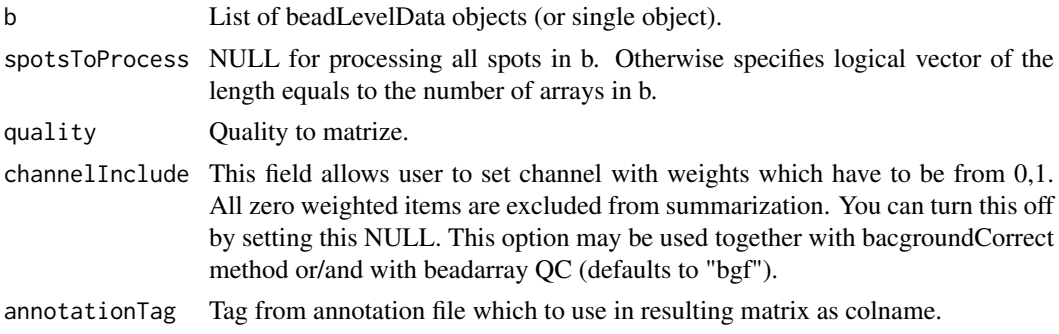

12 do Action and the contract of the contract of the contract of the contract of the contract of the contract of the contract of the contract of the contract of the contract of the contract of the contract of the contract

# Author(s)

Vojtěch Kulvait

### Examples

```
if(require("blimaTestingData") && require("illuminaHumanv4.db") && interactive())
{
    #Create summarization of nonnormalized data from GrnF column.
    data(blimatesting)
    blimatesting = bacgroundCorrect(blimatesting, channelBackgroundFilter="bgf")
   blimatesting = nonPositiveCorrect(blimatesting, channelCorrect="GrnF", channelBackgroundFilter="bgf", c
   #Prepare logical vectors corresponding to conditions A(groups1Mod), E(groups2Mod) and both(processingMod).
   nonnormalized = createSummarizedMatrix(blimatesting, quality="GrnF", channelInclude="bgf",
            annotationTag="Name")
    head(nonnormalized)
}else
{
   print("To run this example, please install blimaTestingData package from bioconductor by running BiocManag
}
```
doAction *Internal function*

# Description

Performs action of certain type

#### Usage

```
doAction(message, action = c("returnText", "warn", "error"))
```
# Arguments

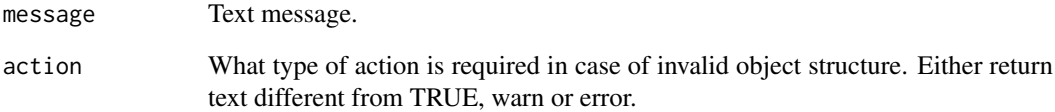

#### Author(s)

<span id="page-11-0"></span>

<span id="page-12-0"></span>doProbeTTests *T-test for probe level data.*

#### Description

This function does aggregated probe level t-tests on the data provided by the object beadLevelData from package beadarray.

#### Usage

```
doProbeTTests(b, c1, c2, quality = "qua", channelInclude = "bgf",
   correction = "BY", transformation = NULL)
```
#### Arguments

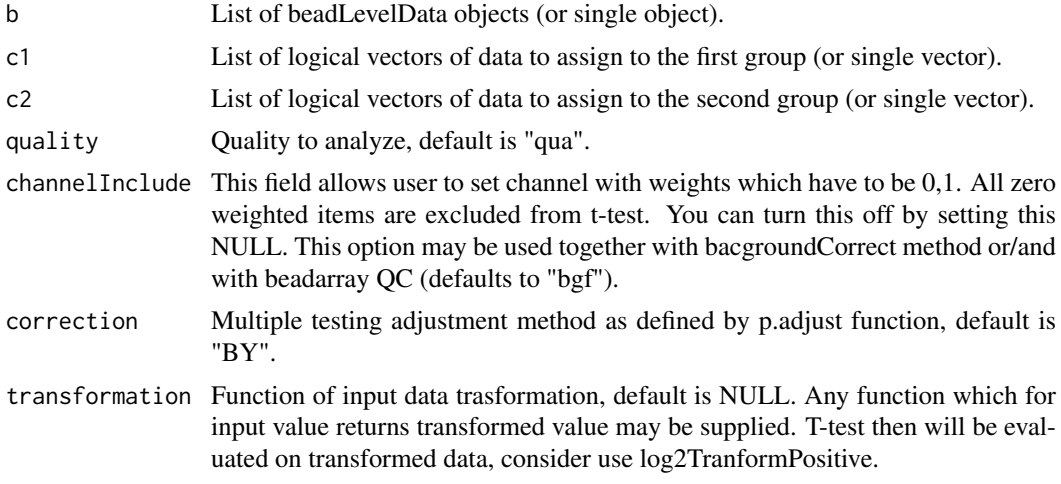

# Author(s)

Vojtěch Kulvait

#### Examples

```
if(require("blimaTestingData") && require("illuminaHumanv4.db") && interactive())
{
   #To perform background correction, variance stabilization and quantile normalization then test on probe l
   data(blimatesting)
   #Prepare logical vectors corresponding to conditions A(groups1Mod), E(groups2Mod) and both(processingMod).
    groups1 = "A";groups2 = "E";sampleNames = list()
    groups1Mod = list()
    groups2Mod = list()
    processingMod = list()
    for(i in 1:length(blimatesting))
    {
        p = pData(blimatesting[[i]]@experimentData$phenoData)
        groups1Mod[[i]] = p$Group %in% groups1;
        groups2Mod[[i]] = p$Group %in% groups2;
```
<span id="page-13-0"></span>14 doTTests

```
processingMod[[i]] = p$Group %in% c(groups1, groups2);
        sampleNames[[i]] = p$Name
   }
   #Background correction and quantile normalization followed by testing including log2TransformPositive tra
   blimatesting = bacgroundCorrect(blimatesting, normalizationMod =processingMod, channelBackgroundFilter="
   blimatesting = nonPositiveCorrect(blimatesting, normalizationMod=processingMod, channelCorrect="GrnF",
   blimatesting = varianceBeadStabilise(blimatesting, normalizationMod = processingMod,
            quality="GrnF", channelInclude="bgf", channelOutput="vst")
   blimatesting = quantileNormalize(blimatesting, normalizationMod = processingMod,
            channelNormalize="vst", channelOutput="qua", channelInclude="bgf")
   beadTest = doTTests(blimatesting, groups1Mod, groups2Mod, "qua", "bgf")
   probeTest = doProbeTTests(blimatesting, groups1Mod, groups2Mod, "qua", "bgf")
   adrToSymbol <- merge(toTable(illuminaHumanv4ARRAYADDRESS), toTable(illuminaHumanv4SYMBOLREANNOTATED))
   adrToSymbol <- adrToSymbol[,c("ArrayAddress", "SymbolReannotated") ]
   colnames(adrToSymbol) <- c("Array_Address_Id", "Symbol")
   probeTestID = probeTest[,"ProbeID"]
   beadTestID = beadTest[,"ProbeID"]
   probeTestFC = abs(probeTest[,"mean1"]-probeTest[,"mean2"])
   beadTestFC = abs(beadTest[,"mean1"]-beadTest[,"mean2"])
   probeTestP = probeTest[,"adjustedp"]
   beadTestP = beadTest[,"adjustedp"]
   probeTestMeasure = (1-probeTestP)*probeTestFC
   beadTestMeasure = (1-beadTestP)*beadTestFC
   probeTest = cbind(probeTestID, probeTestMeasure)
   beadTest = cbind(beadTestID, beadTestMeasure)
   colnames(probeTest) <- c("ArrayAddressID", "difexPL")
   colnames(beadTest) <- c("ArrayAddressID", "difexBL")
    tocmp <- merge(probeTest, beadTest)
   tocmp = merge(tocmp, adrToSymbol, by.x="ArrayAddressID", by.y="Array_Address_Id")
   tocmp = tocmp[, c("ArrayAddressID", "Symbol", "difexPL", "difexBL")]
   sortPL = sort(-tocmp[,"difexPL"], index.return=TRUE)$ix
   sortBL = sort(-tocmp[,"difexBL"], index.return=TRUE)$ix
   beadTop10 = tocmp[sortBL[1:10],]probeTop10 = tocmp[sortPL[1:10],]
   print(beadTop10)
   print(probeTop10)
}else
{
   print("To run this example, please install blimaTestingData package from bioconductor by running BiocManag
}
```
doTTests *T-test for bead (detector) level data.*

#### **Description**

This function does t-tests on the data provided by the object beadLevelData from package beadarray.

#### Usage

```
doTTests(b, c1, c2, quality = "qua", channelInclude = "bgf",
   correction = "BY", transformation = NULL)
```
#### do TTests 2008 and 2008 and 2008 and 2008 and 2008 and 2008 and 2008 and 2008 and 2008 and 2008 and 2008 and 2008 and 2008 and 2008 and 2008 and 2008 and 2008 and 2008 and 2008 and 2008 and 2008 and 2008 and 2008 and 2008

#### Arguments

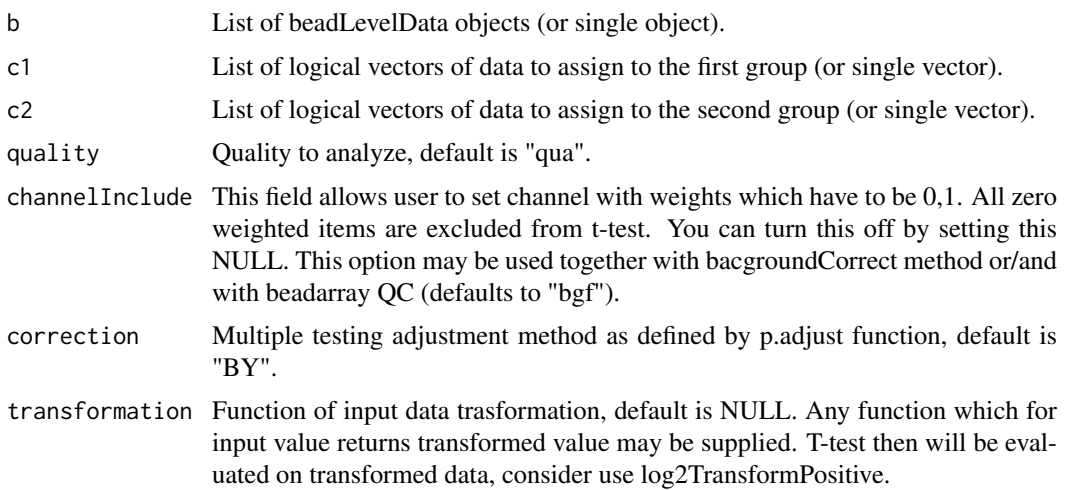

#### Author(s)

Vojtěch Kulvait

# Examples

{

```
if(require("blimaTestingData") && require("illuminaHumanv4.db") && interactive())
   #To perform background correction, variance stabilization and quantile normalization then test on probe l
   data(blimatesting)
   #Prepare logical vectors corresponding to conditions A(groups1Mod), E(groups2Mod) and both(processingMod).
   groups1 = "A";groups2 = "E";sampleNames = list()
   groups1Mod = list()
   groups2Mod = list()processingMod = list()
   for(i in 1:length(blimatesting))
   {
       p = pData(blimatesting[[i]]@experimentData$phenoData)
       groups1Mod[[i]] = p$Group %in% groups1;
       groups2Mod[[i]] = p$Group %in% groups2;
       processingMod[[i]] = p$Group %in% c(groups1, groups2);
       sampleNames[[i]] = p$Name
   }
   #Background correction and quantile normalization followed by testing including log2TransformPositive tra
   blimatesting = bacgroundCorrect(blimatesting, normalizationMod =processingMod, channelBackgroundFilter="
   blimatesting = nonPositiveCorrect(blimatesting, normalizationMod=processingMod, channelCorrect="GrnF",
   blimatesting = varianceBeadStabilise(blimatesting, normalizationMod = processingMod,
            quality="GrnF", channelInclude="bgf", channelOutput="vst")
   blimatesting = quantileNormalize(blimatesting, normalizationMod = processingMod,
            channelNormalize="vst", channelOutput="qua", channelInclude="bgf")
   beadTest = doTTests(blimatesting, groups1Mod, groups2Mod, "qua", "bgf")
   probeTest = doProbeTTests(blimatesting, groups1Mod, groups2Mod, "qua", "bgf")
   adrToSymbol <- merge(toTable(illuminaHumanv4ARRAYADDRESS), toTable(illuminaHumanv4SYMBOLREANNOTATED))
   adrToSymbol <- adrToSymbol[,c("ArrayAddress", "SymbolReannotated") ]
   colnames(adrToSymbol) <- c("Array_Address_Id", "Symbol")
   probeTestID = probeTest[,"ProbeID"]
```

```
beadTestID = beadTest[,"ProbeID"]
    probeTestFC = abs(probeTest[,"mean1"]-probeTest[,"mean2"])
    beadTestFC = abs(beadTest[,"mean1"]-beadTest[,"mean2"])
    probeTestP = probeTest[,"adjustedp"]
    beadTestP = beadTest[,"adjustedp"]
    probeTestMeasure = (1-probeTestP)*probeTestFC
    beadTestMeasure = (1-beadTestP)*beadTestFC
    probeTest = cbind(probeTestID, probeTestMeasure)
    beadTest = cbind(beadTestID, beadTestMeasure)
    colnames(probeTest) <- c("ArrayAddressID", "difexPL")
    colnames(beadTest) <- c("ArrayAddressID", "difexBL")
    tocmp <- merge(probeTest, beadTest)
    tocmp = merge(tocmp, adrToSymbol, by.x="ArrayAddressID", by.y="Array_Address_Id")
    tocmp = tocmp[, c("ArrayAddressID", "Symbol", "difexPL", "difexBL")]
    sortPL = sort(-tocmp[,"difexPL"], index.return=TRUE)$ix
    sortBL = sort(-tocmp[,"difexBL"], index.return=TRUE)$ix
    beadTop10 = tocmp[sortBL[1:10],]
    probeTop10 = tocmp[sortPL[1:10],]print(beadTop10)
    print(probeTop10)
}else
{
   print("To run this example, please install blimaTestingData package from bioconductor by running BiocManag
}
```
filterBg *Bg correct vector*

#### Description

Background correction procedure selecting beads with background Intensity I\_b |mean - I\_b |  $>$ k\*SD(I\_bs) for exclusion, internal.

## Usage

filter $Bg(x, k = 3)$ 

#### Arguments

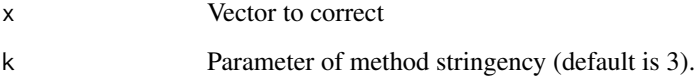

# Author(s)

<span id="page-15-0"></span>

<span id="page-16-0"></span>

# Description

Internal function supporting probe and beadl level testing.

# Usage

```
getNextVector(what, from, length)
```
# Arguments

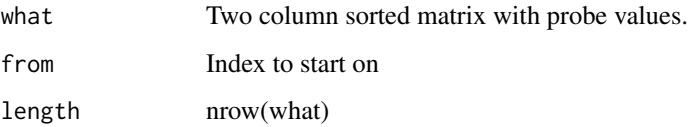

# Author(s)

Vojtěch Kulvait

initMeanDistribution *initMeanDistribution*

# Description

This is internal function not intended to direct use which initializes mean distribution.

#### Usage

initMeanDistribution(srt, prvku)

# Arguments

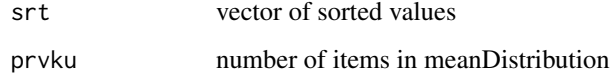

# Author(s)

<span id="page-17-0"></span>

# Description

Internal

# Usage

```
insertColumn(matrix, column, name)
```
# Arguments

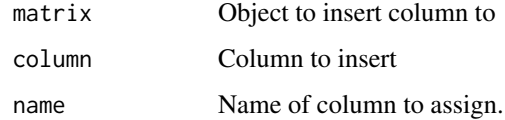

# Author(s)

Vojtěch Kulvait

```
interpolateSortedVector
```
*Interpolate sorted vector*

# Description

Interpolates given sorted vector to the vector of different length. It does not sort input vector thus for unsorted vectors do not guarantee functionality. Internal function.

# Usage

```
interpolateSortedVector(vector, newSize)
```
# Arguments

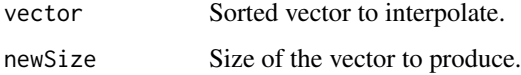

# Author(s)

<span id="page-18-0"></span>interpolateSortedVectorRcpp\_

*interpolateSortedVectorRcpp*

# Usage

interpolateSortedVectorRcpp\_(vector, newSize)

# Arguments

vector

newSize

# Author(s)

Vojtěch Kulvait

log2TransformPositive *Log2 transform of numbers >1.*

# Description

Transformation function are popular in beadarray package. Here this is similar concept. This function allow user to perform log transformation before doing t-tests.

# Usage

```
log2TransformPositive(x)
```
#### Arguments

x Number to transform.

#### Value

This function returns logarithm of base 2 for numbers >=1 and zero for numbers <1.

#### Author(s)

#### Examples

```
if(require("blimaTestingData") && require("illuminaHumanv4.db") && interactive())
{
   #To perform background correction, quantile normalization and then bead level t-test on log data run. Vst
    data(blimatesting)
   #Prepare logical vectors corresponding to conditions A(groups1Mod), E(groups2Mod) and both(c).
    groups1 = "A";groups2 = "E";sampleNames = list()
    groups1Mod = list()
    groups2Mod = list()
    c = list()for(i in 1:length(blimatesting))
    {
        p = pData(blimatesting[[i]]@experimentData$phenoData)
        groups1Mod[[i]] = p$Group %in% groups1;
        groups2Mod[[i]] = p$Group %in% groups2;
        c[[i]] = p$Group %in% c(groups1, groups2);sampleNames[[i]] = p$Name
    }
   #Background correction and quantile normalization followed by testing including log2TransformPositive tra
   blimatesting = bacgroundCorrect(blimatesting, normalizationMod =c, channelBackgroundFilter="bgf")
   blimatesting = nonPositiveCorrect(blimatesting, normalizationMod=c, channelCorrect="GrnF", channelBackg
   blimatesting = quantileNormalize(blimatesting, normalizationMod=c, channelNormalize="GrnF", channelOutpu
    beadTest <- doTTests(blimatesting, groups1Mod, groups2Mod,
            transformation=log2TransformPositive, quality="qua", channelInclude="bgf")
   symbol2address <- merge(toTable(illuminaHumanv4ARRAYADDRESS), toTable(illuminaHumanv4SYMBOLREANNOTATED))
    symbol2address <- symbol2address[,c("SymbolReannotated", "ArrayAddress") ]
    colnames(symbol2address) <- c("Symbol", "ArrayAddressID")
    beadTest = merge(beadTest, symbol2address, by.x="ProbeID", by.y="ArrayAddressID")
    beadTestID = beadTest[,c("ProbeID", "Symbol")]
    beadTestFC = abs(beadTest[,"mean1"]-beadTest[,"mean2"])
    beadTestP = beadTest[,"adjustedp"]
    beadTestMeasure = (1-beadTestP)*beadTestFC
    beadTest = cbind(beadTestID, beadTestMeasure)
    colnames(beadTest) <- c("ArrayAddressID", "Symbol", "difexBL")
    sortBL = sort(-beadTest[,"difexBL"], index.return=TRUE)$ix
    beadTop10 = beadTest[sortBL[1:10],]print(beadTop10)
}else
{
   print("To run this example, please install blimaTestingData package from bioconductor by running BiocManag
}
```
meanDistribution *Produce sorted double vector with mean distribution.*

#### **Description**

This function processes arrays in the object beadLevelData from package beadarray and returns sorted double vector. The vector has length prvku. And the distribution of this vector is a "mean" of all distributions of distributionChannel quantity in arrays. In case that probe numbers are different from prvku it does some averaging.

<span id="page-19-0"></span>

# <span id="page-20-0"></span>Usage

```
meanDistribution(b, normalizationMod = NULL, distributionChannel = "Grn",
   channelInclude = NULL, prvku)
```
# Arguments

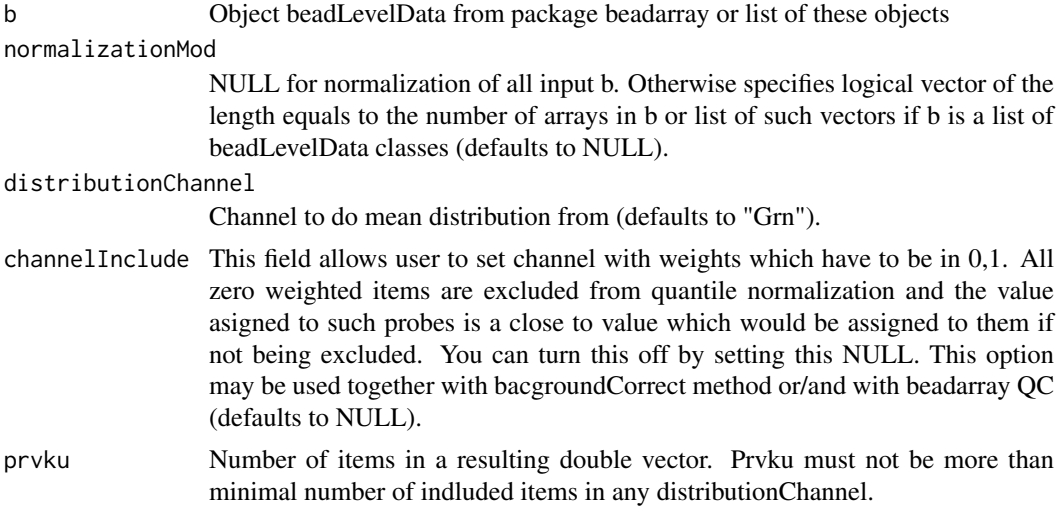

# Author(s)

Vojtěch Kulvait

nonParametricEstimator

*INTERNAL FUNCTION Xie background correct.*

# Description

INTERNAL This function is not intended for direct use. Background correction according to non parametric estimator in Xie, Yang, Xinlei Wang, and Michael Story. "Statistical Methods of Background Correction for Illumina BeadArray Data." Bioinformatics 25, no. 6 (March 15, 2009): 751-57. doi:10.1093/bioinformatics/btp040. The method is applied on the bead level.

# Usage

```
nonParametricEstimator(toCorrectAll, toCorrectNeg)
```
# Arguments

toCorrectAll toCorrectNeg

#### Author(s)

<span id="page-21-0"></span>nonPositiveCorrect *Correct non positive*

#### Description

Correction for positive values only

#### Usage

```
nonPositiveCorrect(b, normalizationMod = NULL, channelCorrect = "GrnF",
    channelBackgroundFilter = "bgf", channelAndVector = NULL)
```
#### Arguments

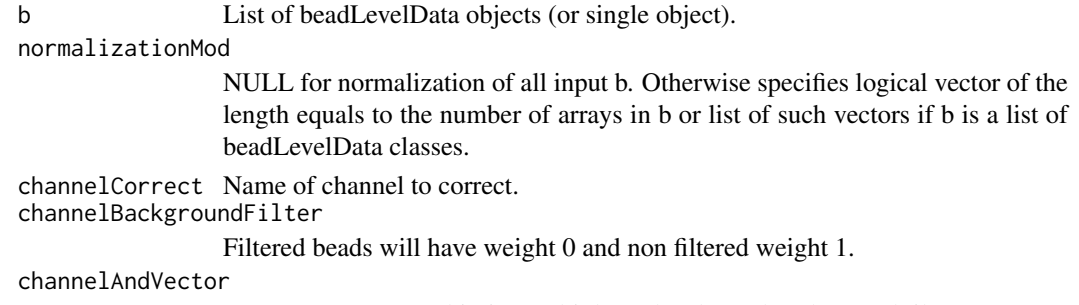

Represents vector to bitvise multiple to the channelBackgroundFilter vector.

#### Author(s)

Vojtěch Kulvait

#### Examples

```
if(require("blimaTestingData") && interactive())
{
   #To perform background correction on blimatesting object for two groups. Background correction is followed
    data(blimatesting)
    #Prepare logical vectors corresponding to conditions A and E.
    groups1 = "A";
    groups2 = "E";sampleNames = list()
    c = list()for(i in 1:length(blimatesting))
    {
        p = pData(blimatesting[[i]]@experimentData$phenoData)
        c[[i]] = p$Group %in% c(groups1, groups2);
        sampleNames[[i]] = p$Name
    }
   #Background correction and quantile normalization followed by testing including log2TransformPositive tra
   blimatesting = bacgroundCorrect(blimatesting, normalizationMod=c, channelBackgroundFilter="bgf")
   blimatesting = nonPositiveCorrect(blimatesting, normalizationMod=c, channelCorrect="GrnF", channelBackg
}else
{
```
print("To run this example, please install blimaTestingData package from bioconductor by running BiocManag }

<span id="page-22-0"></span>nonPositiveCorrectSingleArray

*Correct non positive*

#### Description

INTERNAL FUNCTION Correction for positive values only

#### Usage

```
nonPositiveCorrectSingleArray(b, normalizationMod = NULL, channelCorrect = "GrnF",
    channelBackgroundFilter = "bgf", channelAndVector = NULL)
```
#### Arguments

b List of beadLevelData objects (or single object).

normalizationMod

NULL for normalization of all input b. Otherwise specifies logical vector of the length equals to the number of arrays in b or list of such vectors if b is a list of beadLevelData classes.

channelCorrect Name of channel to correct.

channelBackgroundFilter

Filtered beads will have weight 0 and non filtered weight 1.

channelAndVector

Represents vector to bitvise multiple to the channelBackgroundFilter vector.

#### Author(s)

Vojtěch Kulvait

numberOfDistributionElements

*Internal*

### Description

Internal function

#### Usage

```
numberOfDistributionElements(b, normalizationMod = NULL, channelInclude = NULL)
```
#### Arguments

b Object beadLevelData from package beadarray or list of these objects

normalizationMod

NULL for normalization of all input b. Otherwise specifies logical vector of the length equals to the number of arrays in b or list of such vectors if b is a list of beadLevelData classes.

channelInclude

# Author(s)

Vojtěch Kulvait

performXieCorrection *INTERNAL FUNCTION Xie background correct.*

# Description

INTERNAL This function is not intended for direct use. Background correction according to non parametric estimator in Xie, Yang, Xinlei Wang, and Michael Story. "Statistical Methods of Background Correction for Illumina BeadArray Data." Bioinformatics 25, no. 6 (March 15, 2009): 751-57. doi:10.1093/bioinformatics/btp040. ###The method is applied on the bead level.

# Usage

performXieCorrection(value, alpha, mu, sigma)

#### Arguments

value alpha mu sigma

#### Author(s)

Vojtěch Kulvait

plotBackgroundImageAfterCorrection *Plot background image after correction*

# Description

This function plots image of background distribution versus to foreground after background subtraction.

#### Usage

```
plotBackgroundImageAfterCorrection(b, index, channelForeground = "GrnF",
    channelBackground = "GrnB", SDMultiple = 3, includePearson = FALSE)
```
<span id="page-23-0"></span>

#### <span id="page-24-0"></span>Arguments

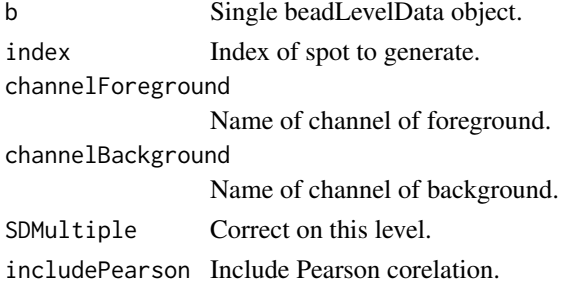

## Author(s)

Vojtěch Kulvait

# Examples

```
if(require("blimaTestingData") && interactive())
{
   #Write background images after correction. This function prints graph for condition D4. Call dev.off() to
   data(blimatesting)
    p = pData(blimatesting[[2]]@experimentData$phenoData)
    index = base::match("D4", p$Name)
    plotBackgroundImageAfterCorrection(blimatesting[[2]], index)
}else
{
   print("To run this example, please install blimaTestingData package from bioconductor by running BiocManag
}
```
plotBackgroundImageBeforeCorrection *Plot background image before correction*

# Description

This function plots image of background distribution versus to foreground before background subtraction.

# Usage

```
plotBackgroundImageBeforeCorrection(b, index, channelForeground = "GrnF",
    channelBackground = "GrnB", includePearson = FALSE)
```
#### Arguments

b Single beadLevelData object. index Index of spot to generate. channelForeground Name of channel of foreground. channelBackground Name of channel of background. includePearson Include Pearson corelation.

# Author(s)

Vojtěch Kulvait

#### Examples

```
if(require("blimaTestingData") && interactive())
{
   #Write background images before correction. This function prints graph for condition D4. Call dev.off() to
   data(blimatesting)
    p = pData(blimatesting[[2]]@experimentData$phenoData)
    index = base::match("D4", p$Name)
    plotBackgroundImageBeforeCorrection(blimatesting[[2]], index)
}else
{
   print("To run this example, please install blimaTestingData package from bioconductor by running BiocManag
}
```
quantileNormalize *Bead level quantile normalization.*

# Description

This function does quantile normalization of object beadLevelData from package beadarray.

# Usage

```
quantileNormalize(b, normalizationMod = NULL, channelNormalize = "Grn",
    channelOutput = "qua", channelInclude = NULL, dst)
```
#### Arguments

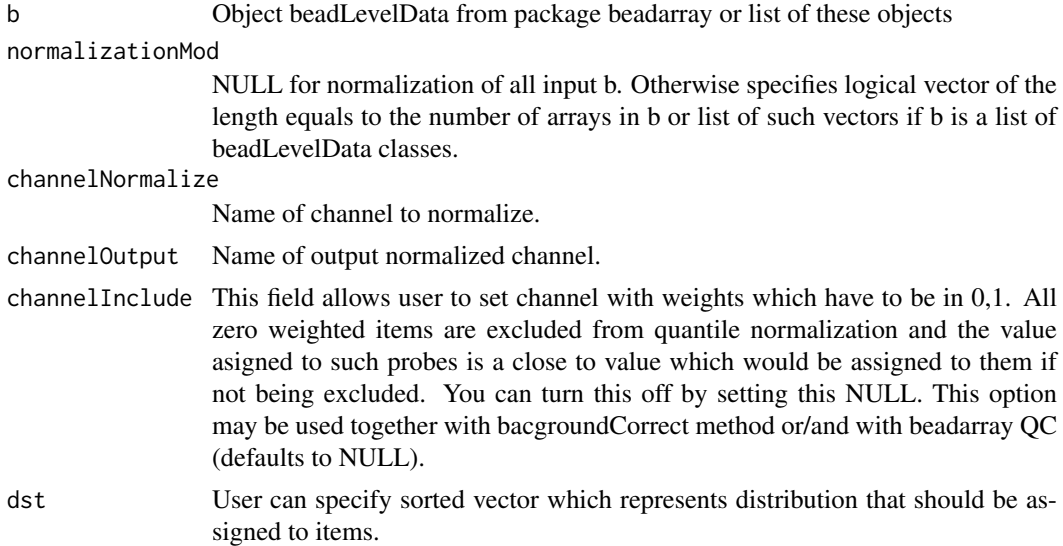

# Author(s)

<span id="page-25-0"></span>

#### <span id="page-26-0"></span>readToVector 27

#### Examples

```
if(require("blimaTestingData") && interactive())
{
   #To perform background correction, variance stabilization and quantile normalization.
    data(blimatesting)
   #Prepare logical vectors corresponding to conditions A(groups1Mod), E(groups2Mod) and both(c).
    groups1 = "A";groups2 = "E";sampleNames = list()
    processingMod = list()
    for(i in 1:length(blimatesting))
    {
        p = pData(blimatesting[[i]]@experimentData$phenoData)
        processingMod[[i]] = p$Group %in% c(groups1, groups2);
        sampleNames[[i]] = p$Name
    }
   #Background correction and quantile normalization followed by testing including log2TransformPositive tra
   blimatesting = bacgroundCorrect(blimatesting, normalizationMod = processingMod, channelBackgroundFilter=
   blimatesting = nonPositiveCorrect(blimatesting, normalizationMod = processingMod, channelCorrect="GrnF",
   blimatesting = varianceBeadStabilise(blimatesting, normalizationMod = processingMod,
            quality="GrnF", channelInclude="bgf", channelOutput="vst")
    blimatesting = quantileNormalize(blimatesting, normalizationMod = processingMod,
            channelNormalize="vst", channelOutput="qua", channelInclude="bgf")
}else
{
   print("To run this example, please install blimaTestingData package from bioconductor by running BiocManag
}
```
readToVector *Support doTTests function.*

#### Description

Internal function supporting doTTests function.

# Usage

readToVector(what, from, length, quality)

#### Arguments

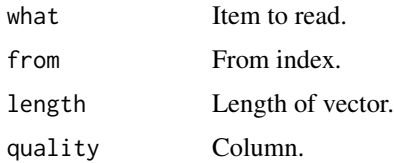

#### Author(s)

```
selectedChannelTransform
```
*Channel transformation*

### Description

Function to transform channel data.

#### Usage

```
selectedChannelTransform(b, normalizationMod = NULL, channelTransformFrom,
    channelResult, transformation = NULL)
```
# Arguments

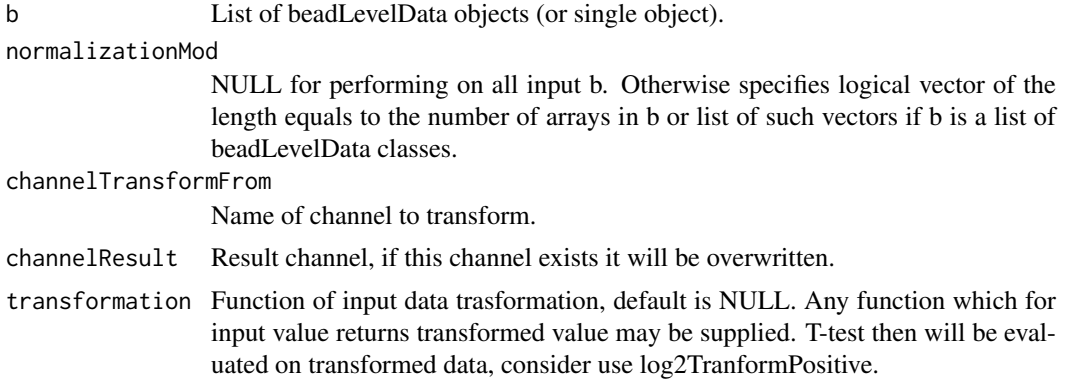

#### Author(s)

Vojtěch Kulvait

# Examples

```
if(require("blimaTestingData") && interactive())
{
   #To perform background correction on blimatesting object for two groups. Background correction is followed
   data(blimatesting)
    #Prepare logical vectors corresponding to conditions A and E.
    groups1 = "A";groups2 = "E";sampleNames = list()
    c = list()for(i in 1:length(blimatesting))
    {
        p = pData(blimatesting[[i]]@experimentData$phenoData)
        c[[i]] = p$Group %in% c(groups1, groups2);
        sampleNames[[i]] = p$Name
    }
   #Background correction and quantile normalization followed by testing including log2TransformPositive tra
   blimatesting = bacgroundCorrect(blimatesting, normalizationMod=c, channelBackgroundFilter="bgf")
   blimatesting = nonPositiveCorrect(blimatesting, normalizationMod=c, channelCorrect="GrnF", channelBackg
}else
```
<span id="page-28-0"></span>{ print("To run this example, please install blimaTestingData package from bioconductor by running BiocManag }

selectedChannelTransformSingleArray *Channel transformation*

#### Description

Function to transform channel data.

#### Usage

```
selectedChannelTransformSingleArray(b, normalizationMod = NULL,
   channelTransformFrom, channelResult, transformation)
```
#### Arguments

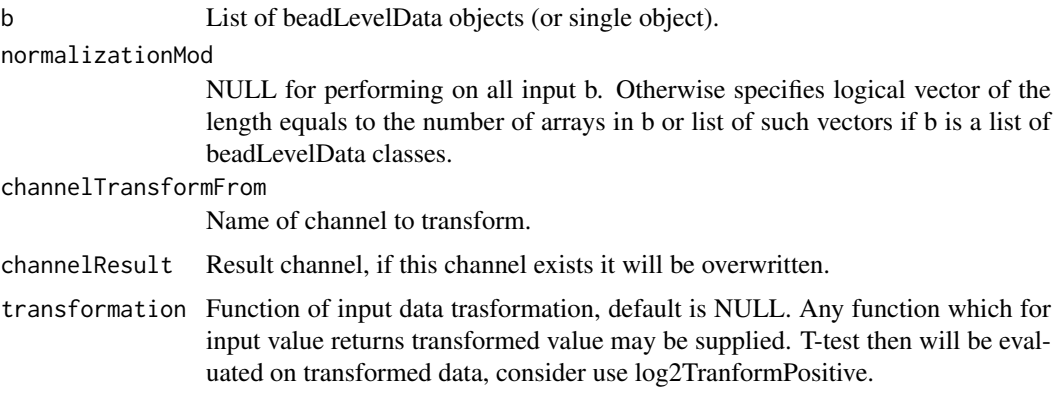

# Author(s)

Vojtěch Kulvait

singleArrayNormalize *Bead level quantile normalization.*

#### Description

This function does quantile normalization of object beadLevelData from package beadarray. Internal function not intended to direct use. Please use quantileNormalize.

# Usage

```
singleArrayNormalize(b, normalizationMod = NULL, channelNormalize = "Grn",
    channelOutput = "qua", channelInclude = NULL, dst)
```
# <span id="page-29-0"></span>Arguments

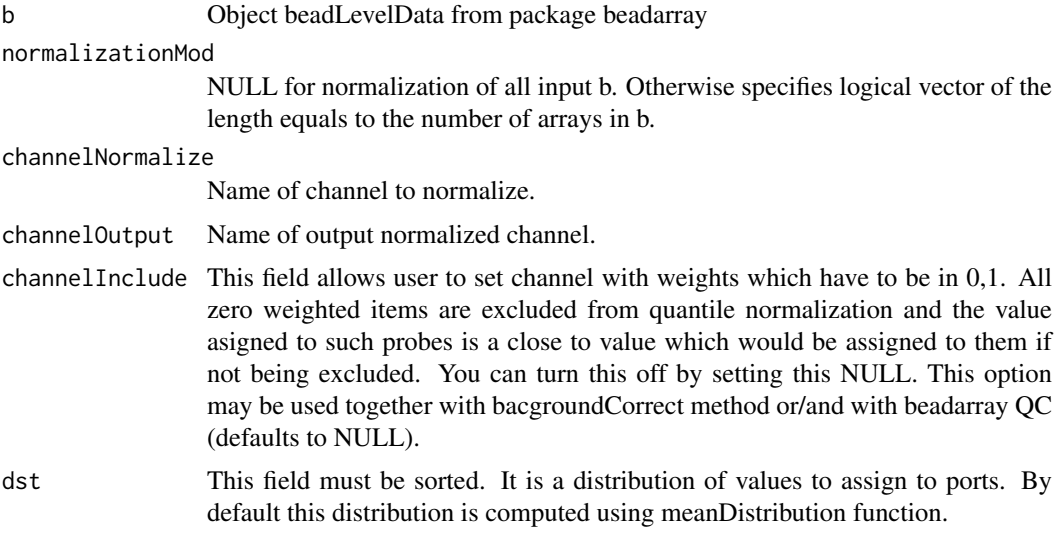

# Author(s)

Vojtěch Kulvait

singleChannelExistsIntegrityWithLogicalVector *Internal function*

# Description

Test existence of channel slot based on logical list

# Usage

```
singleChannelExistsIntegrityWithLogicalVector(b, spotsToCheck = NULL,
    slotToCheck, action = c("returnText", "warn", "error"))
```
# Arguments

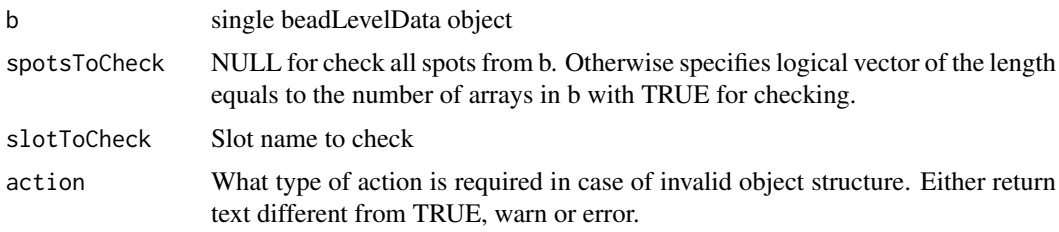

# Author(s)

<span id="page-30-0"></span>singleCheckIntegrityLogicalVector *Internal function*

# Description

Check integrity of the logical object, internal.

# Usage

```
singleCheckIntegrityLogicalVector(xx, b, action = c("returnText",
    "warn", "error"))
```
#### Arguments

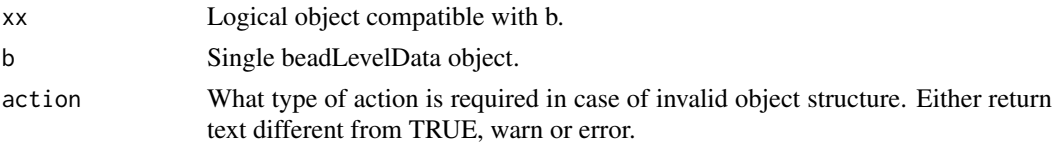

# Author(s)

Vojtěch Kulvait

singleNumberOfDistributionElements *Internal*

#### Description

Internal function

# Usage

```
singleNumberOfDistributionElements(b, normalizationMod = NULL,
   channelInclude = NULL)
```
# Arguments

b Object beadLevelData from package beadarray

```
normalizationMod
```
NULL for normalization of all input b. Otherwise specifies logical vector of the length equals to the number of arrays in b or list of such vectors if b is a list of beadLevelData classes.

channelInclude

# Author(s)

<span id="page-31-0"></span>updateMeanDistribution

*updateMeanDistribution*

# Description

This is internal function not intended to direct use. Updates mean distribution.

# Usage

```
updateMeanDistribution(meanDistribution, srt, arraysUsed)
```
# Arguments

meanDistribution

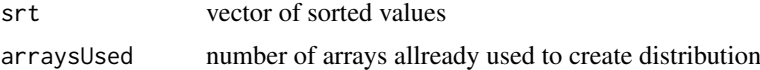

#### Author(s)

Vojtěch Kulvait

varianceBeadStabilise *Bead level VST.*

#### Description

This function does variance stabilising step on bead level.

# Usage

```
varianceBeadStabilise(b, normalizationMod = NULL, quality = "qua",
   channelInclude = "bgf", channelOutput = "vst")
```
#### Arguments

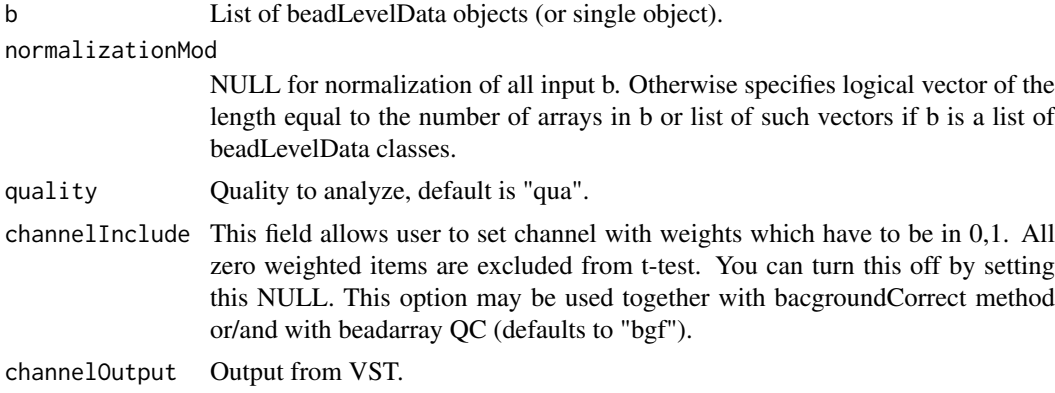

<span id="page-32-0"></span>varianceBeadStabiliseSingleArray 33

#### Author(s)

Vojtěch Kulvait

#### Examples

```
if(require("blimaTestingData") && interactive())
{
   #To perform background correction, variance stabilization and quantile normalization.
    data(blimatesting)
   #Prepare logical vectors corresponding to conditions A(groups1Mod), E(groups2Mod) and both(c).
    groups1 = "A";groups2 = "E";sampleNames = list()
    processingMod = list()
    for(i in 1:length(blimatesting))
    {
        p = pData(blimatesting[[i]]@experimentData$phenoData)
        processingMod[[i]] = p$Group %in% c(groups1, groups2);
        sampleNames[[i]] = p$Name
    }
   #Background correction and quantile normalization followed by testing including log2TransformPositive tra
   blimatesting = bacgroundCorrect(blimatesting, normalizationMod = processingMod, channelBackgroundFilter=
   blimatesting = nonPositiveCorrect(blimatesting, normalizationMod = processingMod, channelCorrect="GrnF",
   blimatesting = varianceBeadStabilise(blimatesting, normalizationMod = processingMod,
            quality="GrnF", channelInclude="bgf", channelOutput="vst")
    blimatesting = quantileNormalize(blimatesting, normalizationMod = processingMod,
            channelNormalize="vst", channelOutput="qua", channelInclude="bgf")
}else
{
   print("To run this example, please install blimaTestingData package from bioconductor by running BiocManag
}
```
varianceBeadStabiliseSingleArray *Bead level VST.*

#### Description

This function is not intended to direct use it takes single beadLevelData object and do bead level variance stabilisation.

# Usage

```
varianceBeadStabiliseSingleArray(b, normalizationMod = NULL,
   quality = "qua", channelInclude = "bgf", channelOutput = "vst")
```
#### Arguments

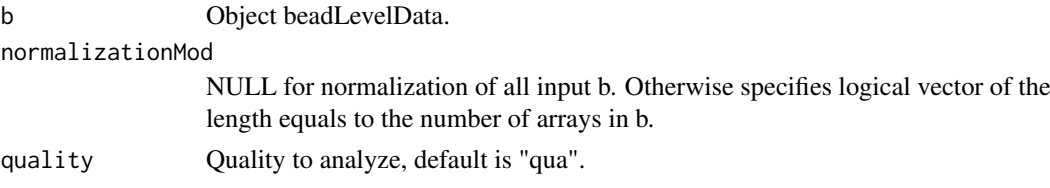

<span id="page-33-0"></span>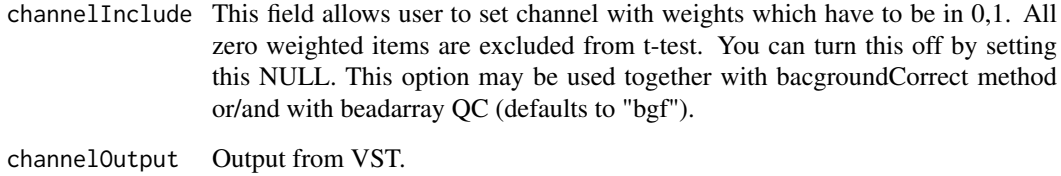

# Author(s)

Vojtěch Kulvait

vstFromLumi *Function from LGPL lumi package 2.16.0*

# Description

This function is derived from copy and paste of lumi::vst function. Since lumi package has extensive imports I decided to hardcode this function to the blima instead of importing lumi package.

# Usage

```
vstFromLumi(u, std, nSupport = min(length(u), 500), backgroundStd = NULL,
    lowCutoff = 1/3)
```
# Arguments

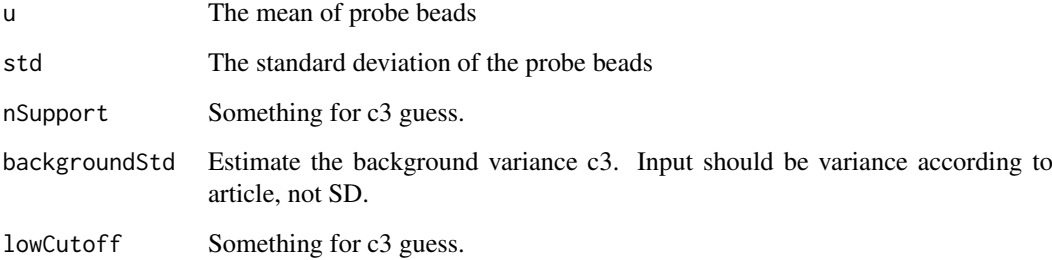

# Author(s)

authors are Pan Du, Simon Lin, the function was edited by Vojtěch Kulvait

#### References

<http://www.bioconductor.org/packages/release/bioc/html/lumi.html>

<span id="page-34-0"></span>writeBackgroundImages *Write Background Images*

#### Description

This function writes images with background distribution according to foreground before and after background subtraction.

#### Usage

```
writeBackgroundImages(b, spotsToGenerate = NULL, imageType = c("jpg",
    "png", "eps"), channelForeground = "GrnF", channelBackground = "GrnB",
    SDMultiple = 3, includePearson = FALSE, outputDir = getwd(),
   width = 505, height = 505)
```
# Arguments

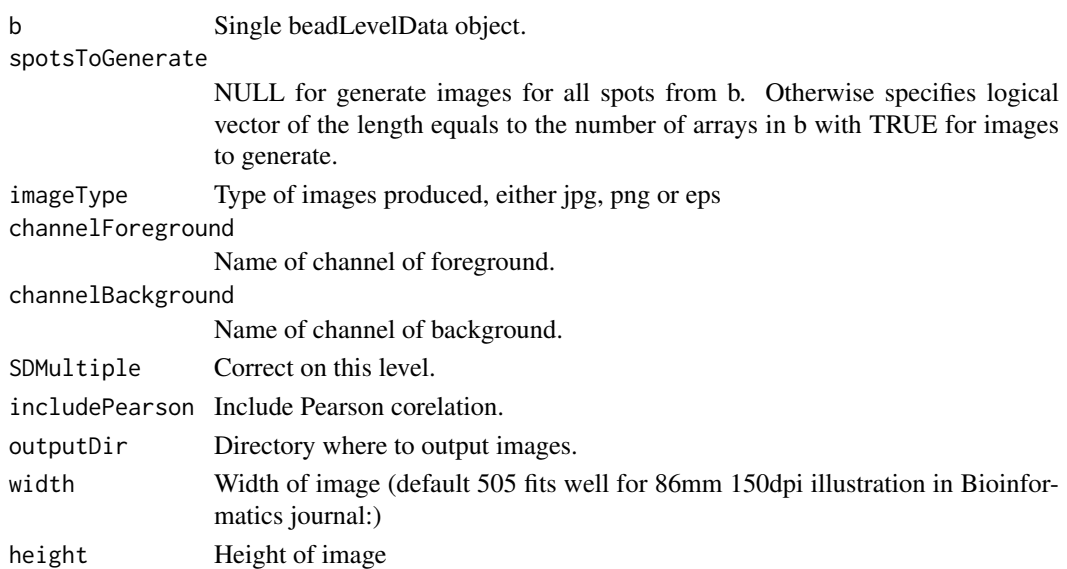

#### Author(s)

Vojtěch Kulvait

#### Examples

```
if(require("blimaTestingData") && interactive())
{
   #Write background images before and after correction for background into /tmp directory. This function cre
   data(blimatesting)
    p = pData(blimatesting[[2]]@experimentData$phenoData)
    spotsToGenerate = p$Group %in% "D";
   writeBackgroundImages(blimatesting[[2]], imageType="jpg", spotsToGenerate=spotsToGenerate, includePearso
}else
{
   print("To run this example, please install blimaTestingData package from bioconductor by running BiocManag
}
```
<span id="page-35-0"></span>xieBacgroundCorrect *Xie background correct.*

#### Description

Background correction according to non parametric estimator in Xie, Yang, Xinlei Wang, and Michael Story. "Statistical Methods of Background Correction for Illumina BeadArray Data." Bioinformatics 25, no. 6 (March 15, 2009): 751-57. doi:10.1093/bioinformatics/btp040.###The method is applied on the bead level.

## Usage

```
xieBacgroundCorrect(b, normalizationMod = NULL, negativeArrayAddresses,
    channelCorrect, channelResult, channelInclude = NULL)
```
#### Arguments

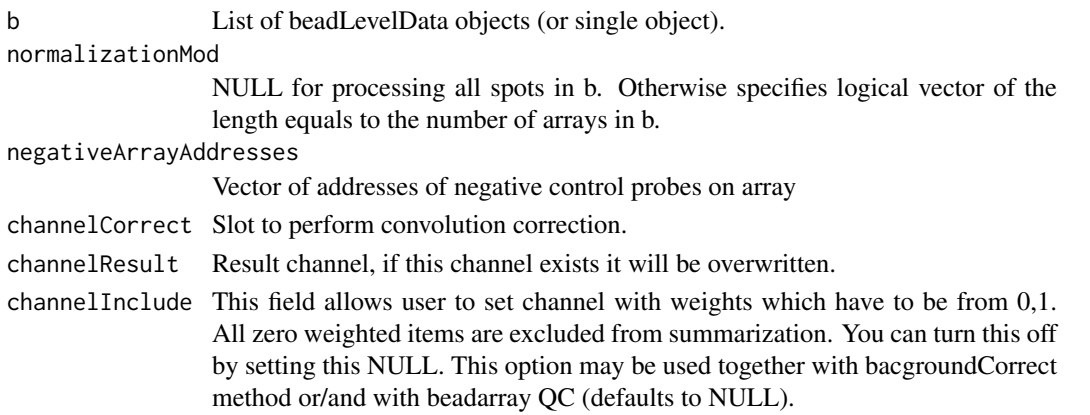

#### Author(s)

Vojtěch Kulvait

#### Examples

```
if(require("blimaTestingData") && exists("annotationHumanHT12V4") && interactive())
{
    #Create vector of negative array addresses.
   negAdr = unique(annotationHumanHT12V4$Controls[annotationHumanHT12V4$Controls$Reporter_Group_Name=="negative")
    #Create summarization of nonnormalized data from GrnF column.
    data(blimatesting)
    blimatesting = bacgroundCorrect(blimatesting, channelBackgroundFilter="bgf")
   blimatesting = nonPositiveCorrect(blimatesting, channelCorrect="GrnF", channelBackgroundFilter="bgf", c
   blimatesting = xieBacgroundCorrect(blimatesting, negativeArrayAddresses=negAdr, channelCorrect="GrnF", c
   #Prepare logical vectors corresponding to conditions A(groups1Mod), E(groups2Mod) and both(processingMod).
   xiecorrected = createSummarizedMatrix(blimatesting, quality="GrnFXIE", channelInclude="bgf",
            annotationTag="Name")
    head(xiecorrected)
}else
{
   print("To run this example, please install blimaTestingData package from bioconductor by running BiocManag
}
```
<span id="page-36-0"></span>xieBacgroundCorrectSingleArray *INTERNAL FUNCTION Xie background correct.*

#### Description

INTERNAL This function is not intended for direct use. Background correction according to non parametric estimator in Xie, Yang, Xinlei Wang, and Michael Story. "Statistical Methods of Background Correction for Illumina BeadArray Data." Bioinformatics 25, no. 6 (March 15, 2009): 751-57. doi:10.1093/bioinformatics/btp040. The method is applied on the bead level.

#### Usage

```
xieBacgroundCorrectSingleArray(b, normalizationMod = NULL, negativeArrayAddresses,
    channelCorrect, channelResult, channelInclude = NULL)
```
# Arguments

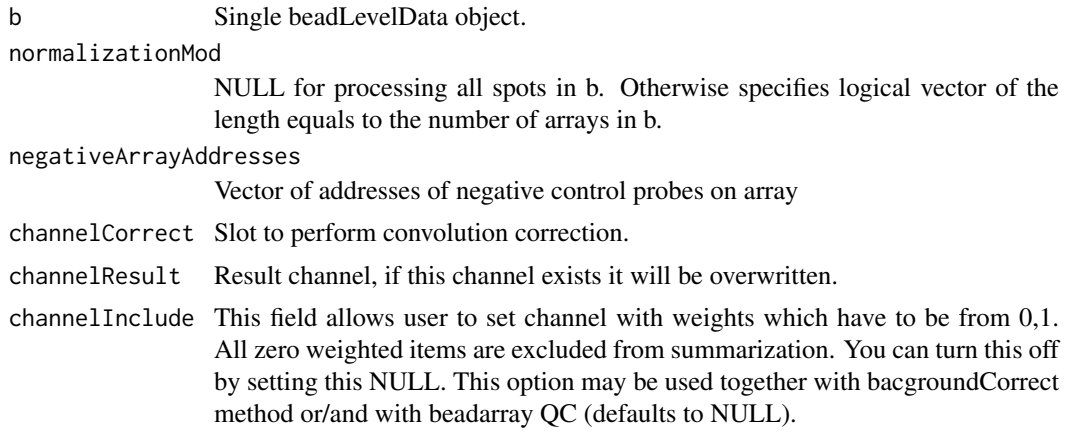

#### Author(s)

# <span id="page-37-0"></span>Index

∗Topic package blima-package, [3](#page-2-0) aggregateAndPreprocess, [3](#page-2-0) bacgroundCorrect, [4](#page-3-0) bacgroundCorrectSingleArray, [5](#page-4-0) backgroundChannelSubtract, [6](#page-5-0) backgroundChannelSubtractSingleArray, [7](#page-6-0) blima *(*blima-package*)*, [3](#page-2-0) blima-package, [3](#page-2-0) channelExistsIntegrityWithLogicalVectorList, [7](#page-6-0) checkIntegrity, [8](#page-7-0) checkIntegrityLogical, [9](#page-8-0) checkIntegrityOfListOfBeadLevelDataObjects, [9](#page-8-0) checkIntegrityOfSingleBeadLevelDataObject, [10](#page-9-0) chipArrayStatistics, [10](#page-9-0) createSummarizedMatrix, [11](#page-10-0) doAction, [12](#page-11-0) doProbeTTests, [13](#page-12-0) doTTests, [14](#page-13-0) filterBg, [16](#page-15-0) getNextVector, [17](#page-16-0) initMeanDistribution, [17](#page-16-0) insertColumn, [18](#page-17-0) interpolateSortedVector, [18](#page-17-0) interpolateSortedVectorRcpp\_, [19](#page-18-0) log2TransformPositive, [19](#page-18-0) meanDistribution, [20](#page-19-0) nonParametricEstimator, [21](#page-20-0) nonPositiveCorrect, [22](#page-21-0) nonPositiveCorrectSingleArray, [23](#page-22-0)

numberOfDistributionElements, [23](#page-22-0)

performXieCorrection, [24](#page-23-0) plotBackgroundImageAfterCorrection, [24](#page-23-0) plotBackgroundImageBeforeCorrection, [25](#page-24-0) quantileNormalize, [26](#page-25-0) readToVector, [27](#page-26-0) selectedChannelTransform, [28](#page-27-0) selectedChannelTransformSingleArray, [29](#page-28-0) singleArrayNormalize, [29](#page-28-0) singleChannelExistsIntegrityWithLogicalVector, [30](#page-29-0) singleCheckIntegrityLogicalVector, [31](#page-30-0) singleNumberOfDistributionElements, [31](#page-30-0) updateMeanDistribution, [32](#page-31-0) varianceBeadStabilise, [32](#page-31-0) varianceBeadStabiliseSingleArray, [33](#page-32-0) vstFromLumi, [34](#page-33-0) writeBackgroundImages, [35](#page-34-0) xieBacgroundCorrect, [36](#page-35-0) xieBacgroundCorrectSingleArray, [37](#page-36-0)